# Arrays, Contenedores y Colecciones

**Introducción al desarrollo del Software con la plataforma J2EE** Curso de Extensión UniversitariaGijón, 2006

# Justificación

- Es necesario guardar objetos (referencias a objetos) para manipularlos desde los programas.
- J2EE proporciona dos (tres) mecanismos:
	- **Arrays**
	- Contenedores (colecciones)

#### Arrays

- Secuencia lineal de referencias a objetos.
- Ventajas: eficiencia y manejo de tipo
- **Inconveniente: tamaño FIJO**
- Existen arrays de tipos primitivos y arrays de objetos (almacenan referencias a objetos).

# Ejemplos

#### **• ManejoArrayPrimitivo**

 $\bullet$  Realiza la definición de diferentes arrays de elementos de tipo "int".

#### **• ManejoArrayMultidimensional**

- Define arrays multidimensionales de tipo primitivo
- ManejoArrayObjetos
	- **Realiza la definición de arrays de objetos de la** clase Animal

# Clase Arrays

- Mantiene una serie de métodos estáticos para manipular arrays (java.util.Arrays)
- Métodos fundamentales:
	- $\bullet$ equals(): dos arrays son iguales
	- $\bullet$ fill(): para rellenar un array con un valor
	- sort(): para ordenar un array
	- $\bullet$  binarySearch: para encontrar un valor en un array ordenado
- Sobrecargados para tipos primitivos y objetos
- Método asList(): convierte un array en un contenedor List.

# Ejemplo Clase Arrays

- Crea arrays de String
- **Utiliza los métodos de Arrays para:** 
	- Rellenarlos
	- $\bullet$ **Compararlos**
	- $\bullet$ **Ordenarlos**
	- $\bullet$ Buscar un String

# Colecciones

- z Permite *almacenar* y organizar *objetos* de manera útil para un acceso eficiente.
- z Se encuentran en el paquete **java.util**
- z Núcleo de abstracciones de colecciones de utilidad (interfaces) e implementaciones ampliamente útiles.

# Colecciones

 $\bullet$  Las interfaces proporcionan métodos para todas las operaciones comunes y las implementaciones concretas especifican la decisión de las operaciones no permitidas.

**(java.lang.UnsupportedOperationException)** 

• Sobre los elementos se puede iterar (**Iterator** )

# Colecciones

#### • Inconvenientes:

- Almacenan referencias a Object, se pierde la información de Tipo
- Hay que realizar una conversión de tipo antes de utilizar las referencias.

#### Jerarquía de colecciones

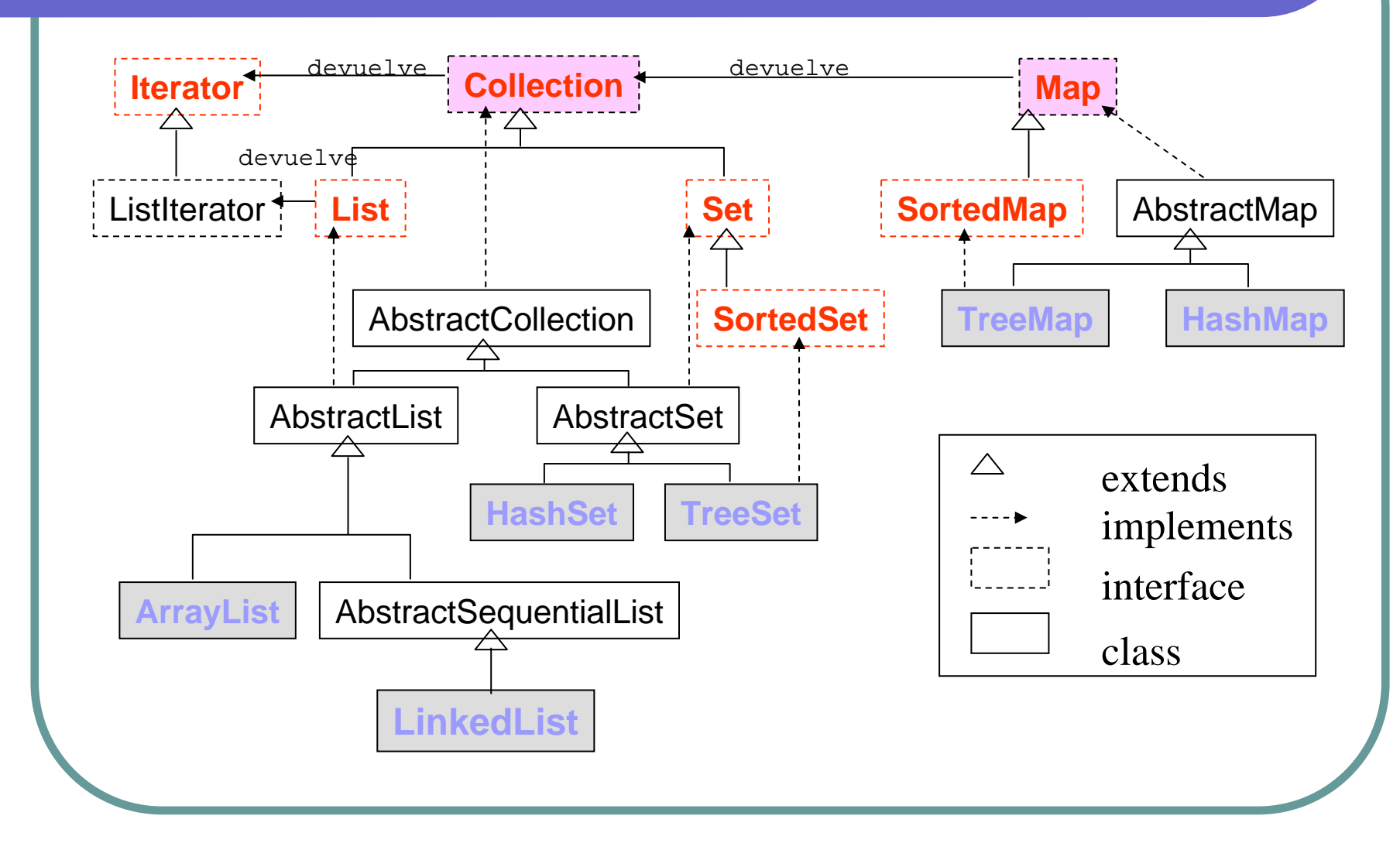

# Colecciones e iteradores

- **Interfaz Collection (elementos** individuales):
	- $\bullet$  Interfaz List: elementos con una secuencia concreta. Clases ArrayList y LinkedList
	- **Interfaz Set: no admite duplicados. Clases** HashSet y TreeSet
- Interfaz Map (grupo de pares clave-valor)
	- Clases TreeMap, HashMap
- **Iteratores: interfaz Iterator**

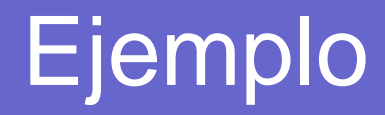

#### **• PrimerContenedor.java**

- Crea tres contenedores:
	- ArrayList
	- HashSet
	- $\bullet$  HashMap

#### Interfaz **Collection**

- Métodos
	- -int size()
	- -boolean empty()
	- -boolean contains(Object elem)
	- -Iterator iterator()
	- -Object[] toArray(), Object[] toArray(Object dest[])
	- -boolean add(Object elem),
	- -boolean remove(Object elem)
	- -void clear()

#### Interfaz **List** (**extends Collection)**

• Una colección cuyos elementos permanecen en un orden particular a menos que se modifique la lista (no significa lista enlazada aunque es una posible implementación).

- void **add**(int index, Object element)
- Object **remove**(int index)
- Object **get**(int index)
- Object **set**(int index, Object element)
- int **indexOf**(Object o)
- int **lastIndexOf**(Object o)
- List **subList**(int min, int max)

#### Interfaz **Set** (**extends Collection)**

· Una colección (conjunto) donde no puede haber elementos repetidos, y cuyos elementos no se almacenan necesariamente siguiendo un orden particular.

-Mismos métodos que Collection.

# Interfaz **SortedSet** (**extends Collection)**

- Conjunto con elementos ordenados.
	- -Object **first**()
	- -Object **last**()
	- -SortedSet **subSet**(Object fromElement, Object toElement)
	- -SortedSet **headSet**(Object toElement)
	- -SortedSet **tailSet**(Object fromElement)

#### Interfaz **Iterator**

• Permite iterar entre los elementos de una colección

- $\bullet$ boolean hasNext();
- $\bullet$ Object next();
- $\bullet$ void remove();

z La interfaz **ListIterator** extiende a Iterator y maneja un objeto List ordenado. Permite iterar hacia delante y hacia atrás.

#### Ejemplo de uso de Iteradores

• Cálculo del gasto total de un departamento. Plantilla es una colección que implementa la interfaz Collection

```
public double gastoDpto(){
```

```
double gasto=0;
```

```
Iterator it=plantilla.iterator();
```

```
while (it.hasNext()){
```

```
gasto+=((Empleado)it.next()).getSueldo();
```

```
return gasto;
```
}

}

# Implementaciones de Collection

• Las implementaciones de la interfaz Collection son:

 $\bullet$ LinkedList

- $\bullet$ ArrayList
- $\bullet$ HashSet
- $\bullet$ TreeSet

O Todas son Serializable

#### **LinkedList**

- Una implementación de una lista doblemente enlazada.
- **· La modificación es poco costosa para** cualquier tamaño, pero el acceso aleatorio es lento.
- $\bullet$  Útil para implementar colas y pilas.
	- getFirst
	- getLast
	- removeFirst
	- removeLast
	- addFirst
	- addLast

#### **Ejemplos de LinkedList**

• 01-LinkedList

**Implementación y manejo de un** contenedor de tipo LinkedList.

• Utiliza métodos e iteradores

Li k de la tronta de la tronta de la tronta de la tronta de la tronta de la tronta de la tronta de la tronta d<br>Li tronta de la tronta de la tronta de la tronta de la tronta de la tronta de la tronta de la tronta de la tro

 $\bullet$  02- Pila

l

**Implementación y manejo de una pila** implementado con LinkedList.

**· Ejercicio: Realizar la implementación de**  $\bullet$ 

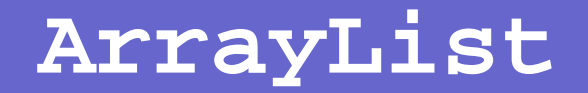

• Una lista implementada utilizando un array de dimensión modificable.

z Es **costoso añadir o borrar** un elemento cerca del principio de la lista si ésta es grande, pero es relativamente poco costoso de crear y **rápido** para **acceso aleatorio**.

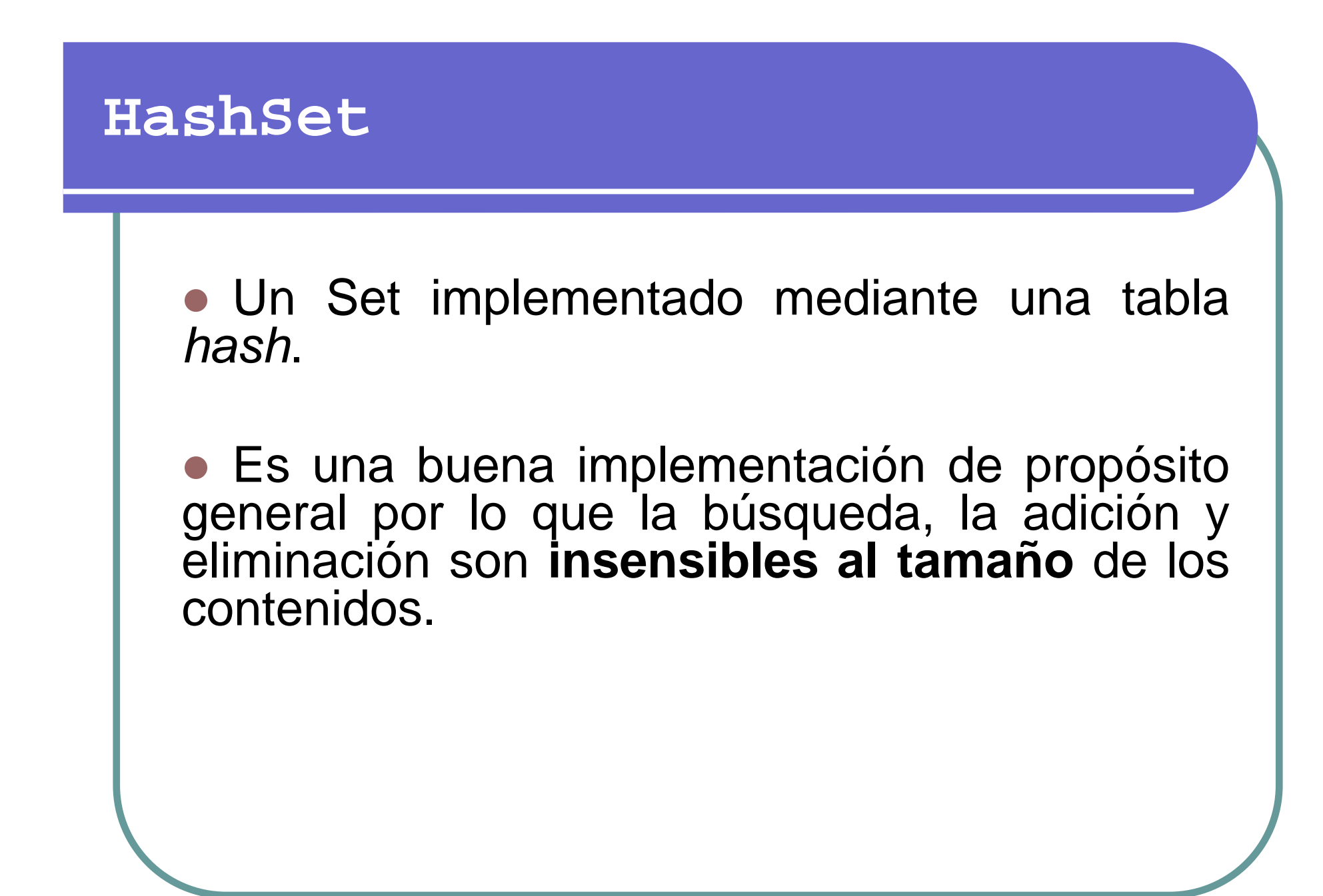

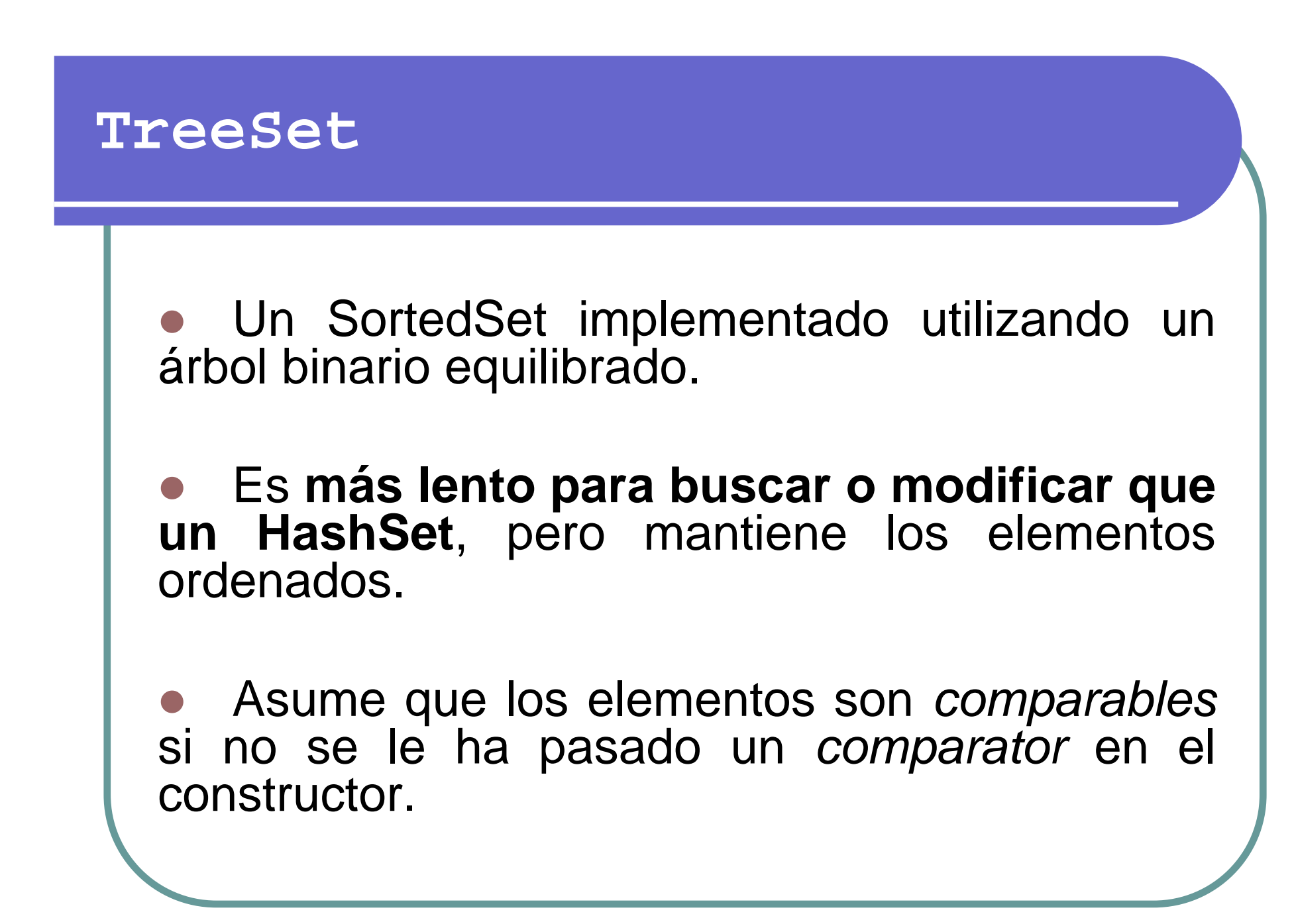

#### Interfaz **Map**

- Un objeto que asocia claves con valores.
- No puede tener claves duplicadas.
	- z Object **put**(Object key, Object value);
	- z Object **remove**(Object key);
	- z Object **get**(Object key);
	- z **containsKey**, **containsValue**, **isEmpty**, **size**

#### Interfaz **Map**

z Proporciona tres vistas de colección: colección de claves (keySet), colección de valores (values), colección de asociaciones clave-valor (entrySet).

#### $Interfaz$  **SortedMap** (extends Map)

z Un mapa cuyas claves están ordenadas.

- Object firstKey(),
- Object lastKey(),
- SortedMap subMap(Object minKey, Object maxKey),
- SortedMap headMap(Object maxKey),
- SortedMap tailMap(Object minKey)

#### Implementaciones de Map

• Las implementaciones de la interfaz Map son:

- $\bullet$ HashMap
- $\bullet$ TreeMap

#### **HashMap**

z Una implementación de Map con una *tabla hash*.

**• El método** hashCode de cada clave se utiliza para seleccionar un lugar en la tabla

**· Una colección de utilidad muy general con** tiempos relativamente cortos de búsqueda e inserción.

#### **Ejemplo de HashMap**

● 03- HashMap: Crea una agenda como un HashMap donde relaciona claves y objetos de la clase persona.

 $\bullet$ Utiliza iteradores

#### **TreeMap**

**· Una implementación de SortedMap utilizando** un árbol binario equilibrado que mantiene sus elementos ordenados por clave.

O Útil para conjuntos de datos ordenados que requieren una búsqueda por clave moderadamente rápida.

**• Asume que los elementos son** *comparables* si no se le ha pasado un *comparator* en el constructor.

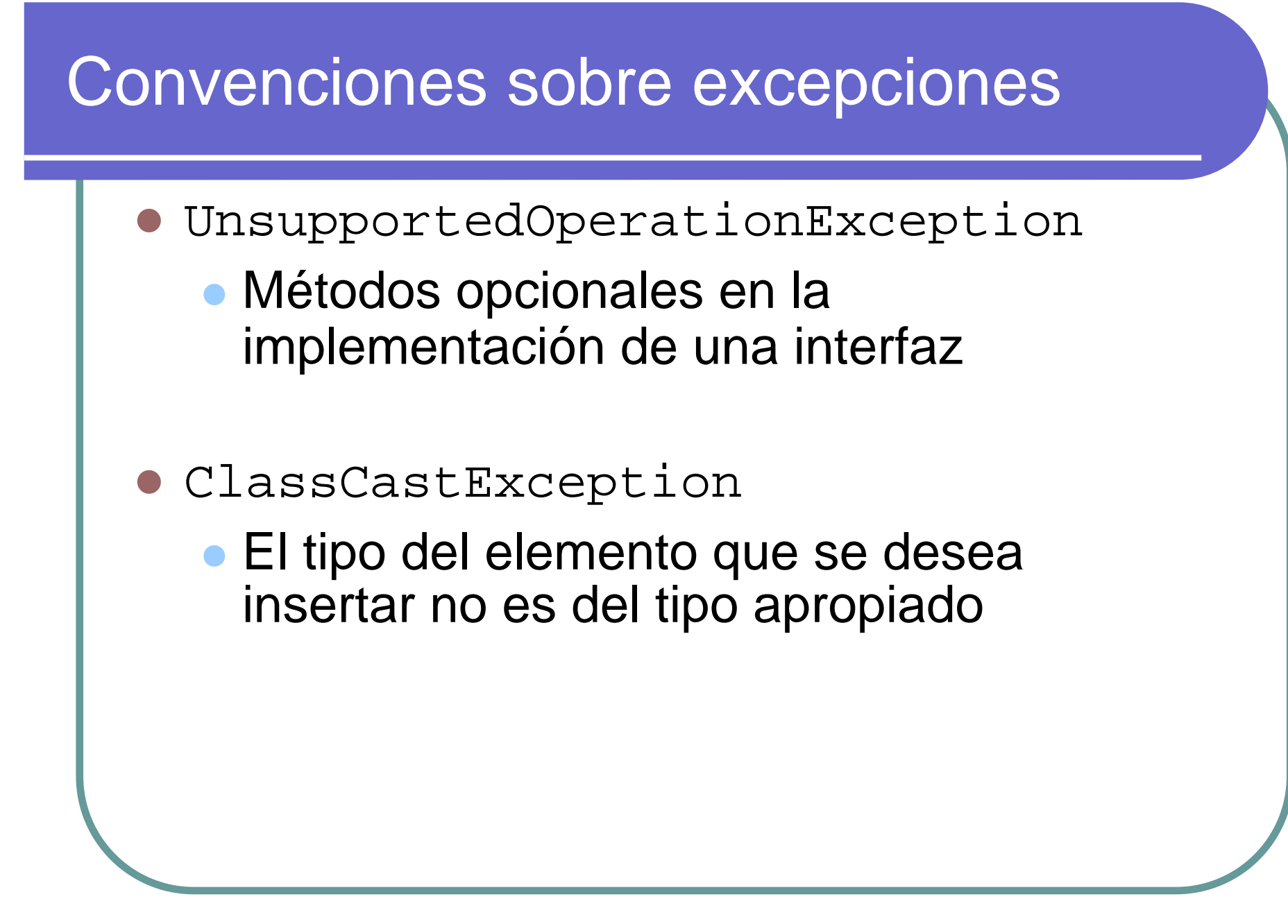

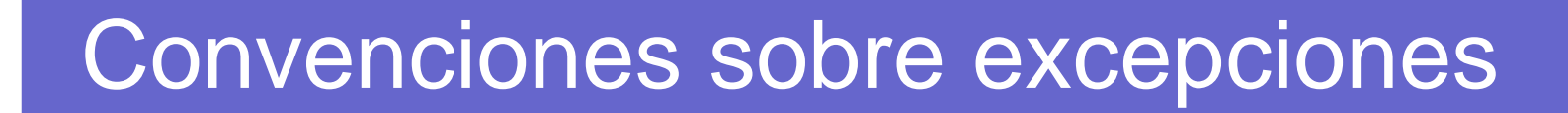

- O IllegalArgumentException
	- El valor del elemento no es apropiado para la colección
- **NoSuchElementException** 
	- La colección de la que se quiere devolver un elemento está vacía
- **NullPointerException** 
	- Se pasa como argumento una referencia con valor null cuando la colección no admite este valor.

#### Conversiones de tipos

- **Ejemplo: ArrayListTipoObjeto** 
	- **Dos clases básicas: Perro y Gato**
	- Crea un ArrayList de la clase Gato
	- Rellena el ArrayList con gatos
	- **Introduce un perro**
	- **Muestra el contenido del ArrayList**

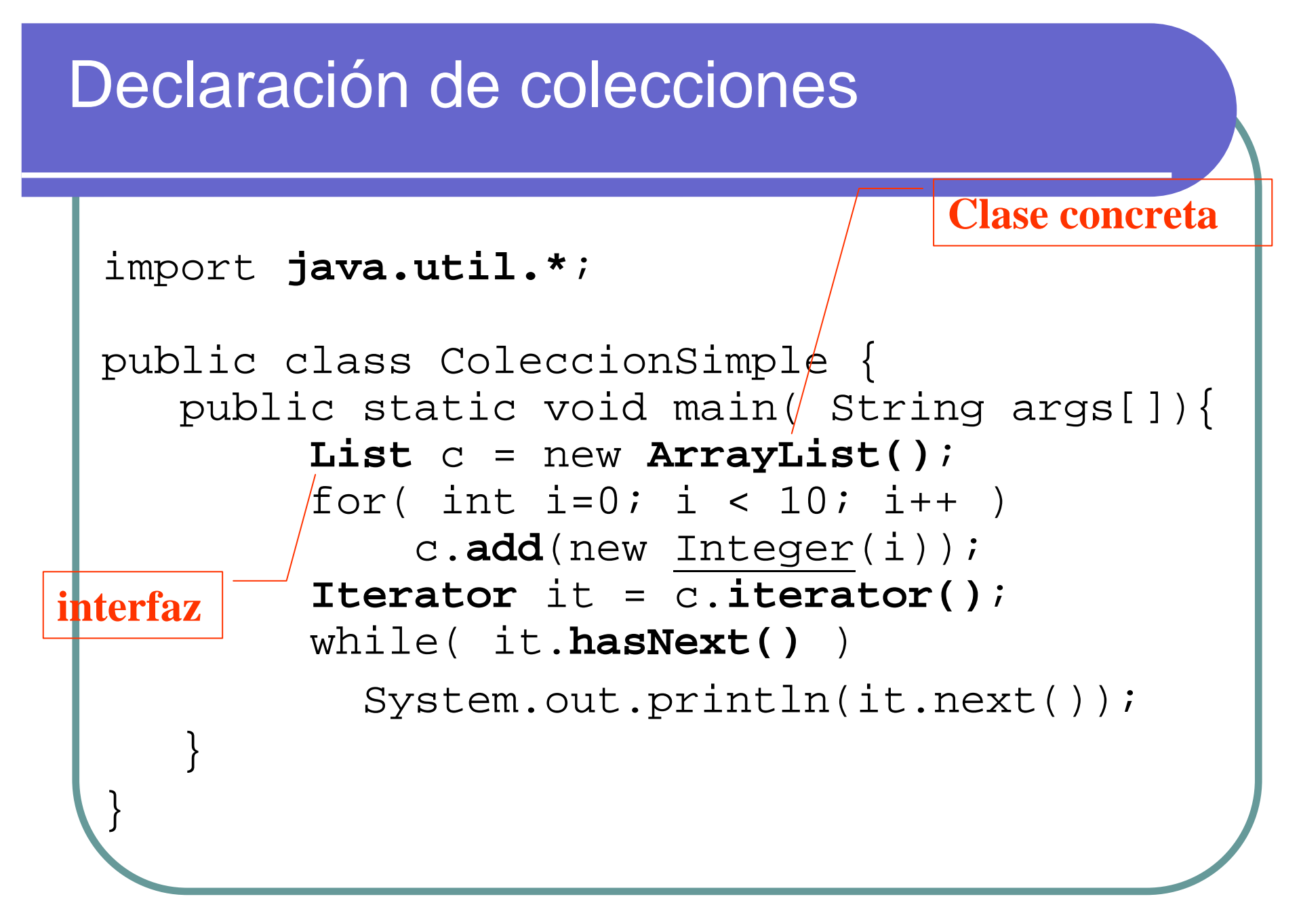

#### Las utilidades de Collections

- z public static Object **min**(Collection col)
- z public static Object **max**(Collection col)
- z public static Object **min**(Collection col, Comparator comp)
- z public static Object **max**(Collection col, Comparator comp)
- z public static void **reverse**(List lista)

#### Las utilidades de Collections

- z public static void **copy**(List dst, List fnt)
- z public static void **sort**(List lista)
- z public static void **sort**(List lista, Comparator comp)
- z public static int **binarySearch**(List lista, Object clave)
- z public static int **binarySearch**(List lista, Object clave, Comparator comp)

#### Conclusiones

• Si un método tiene que devolver (pasar como parámetro) una colección de objetos, el tipo será Iterator <sup>o</sup> cualquiera de las interfaces de colección.

### Conclusiones

- z El tipo de la declaración de los atributos y variables locales será cualquiera de las interfaces de colección.
	- . List lista = new ArrayList();
	- z Excepción: LinkedList si la utilizamos como pila o cola.
- **. Utilizar SIEMPRE** Iterator para el recorrido de cualquier colección.

# Ejercicio

- Realizar un ArrrayList de Mascotas, que sea "consciente" del tipo y que encapsule la funcionalidad del ArrayList y de Collections.
- Todas las mascotas de la práctica deben estar dentro de la Caseta.